Figure 1: Machine Learning Typical workflow

Data is typically organized for machine learning into a "feature matrix" where rows are datapoints in a vectorial representation, and columns are "features" of data like "age", "length", "number of rooms", "blood

pressure", "color", "presence of word China" — depending on the actual data. These might be very different for datasets of patients, datasets of text articles, datasets of images etc.

It is important that features are consistent in meaning, i.e. the second column always indicates "age x12 x11 x13 x1d datapoint x23 x21 x22 x2d small w = 20K 635 w = 20B xm1 xm2 xm3 xmd ex. X= image Y= set of lags m datapoints/objects X=(x1,x2,...,xd) d features/columns f1, f2, ..., fd Figure 2: Machine Learning Typical workflow rial - and - error ( not trained ML) **Heuristic rules.** People have used heuristic rules to make decisions since thousands of years ago. These rules are not learned from data, but rather verified over time by trial and error. A machine learning model essentially learns such rules from data, adapting to particular datasets (for example liver cancer patients in Africa might be different than the ones in Europe). Here are some examples of such heuristic rules, not learned from data: • If fever> 100, patient have flu correct so% of time? • If email contains words "free" or "porn", it is spam • If a web page contains ngram "Michael Jackson", it is relevant to the user
• If age< 22 and sex=F and highschool\_diploma=Yes then eligible for application • If income\_per\_capita < \$1000, region prone to civil war YE war, develop, where ... 4 • If romantic=Yes and comedy=Yes and Orlando\_Bloom=Yes, then movie success among females aged 20 - 40• If Nasdaq\_Computer\_Index=Gain and Apple announces new Ipad ther APL\_stock X=features of overy (contration)

1 N rain/storm

features

Supervised Debug/Arcademia Mode:

Debug-7 Pun - Test - Analyze

h trained using h(x) = label

For research and testing purposes, usually data is partitioned, randomly, into Training and testing sets. A popular split is Training 90% and testing 10%, or Training 80% and testing 20%.

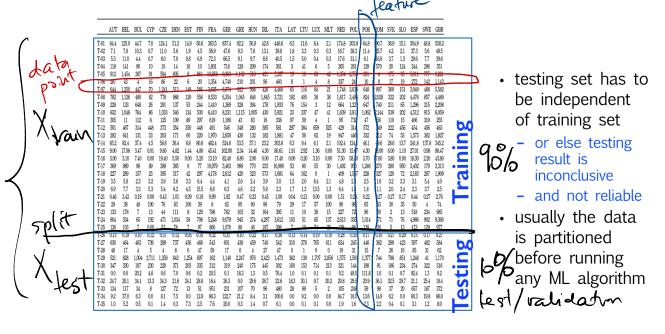

Figure 3: Machine Learning Typical workflow

To avoid various biases that can appear due to randomness from such partitions, a more robust way to test ML algorithms is to use Cross-Validation:

- split data randomly into K folds, for example K=10 folds each with 10% of data

- train on K-1 folds and test on the one fold not included in training

- repeat train/test for each fold, K separate runs

- verage measurements

- verage measurements

- LibLinear

- LibSVM

- SVM light, SVM rank

- WEKA

- Mahout

- Pythom scikit-learn

- ntlk

- spark

- Mallet

40 >nu merical values setup for ranking documents  $\mathbf{2}$ First, documents dont come with many natural features like "age", "bloodtest" etc, so a necessary step is fature extraction. Usually the meaning of text is what matters most in building a good model, so it is

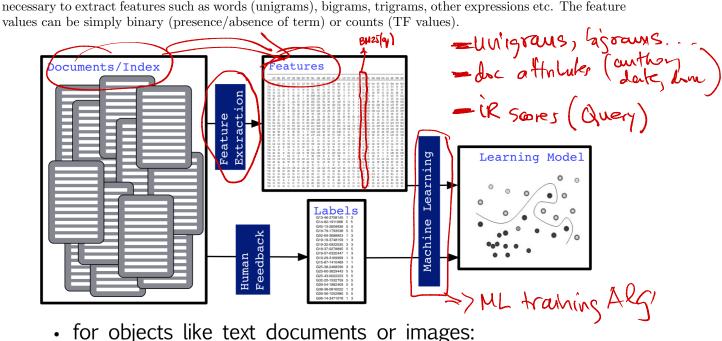

- extract features (to obtain matrix form)
- (annotate (to obtain labels))  $\simeq$  HWS requires an assessor

Figure 4: Machine Learning Typical workflow

annotate (to obtain labels)) ✓ HWS

In Information Retrieval, when data is given as (query,document) datapoints, such as the TREC documents with queryIDs and QREL assessments, we want to create training and testing sets following queries. In other words, we typically dont want to have the same query on both training and testing sets; instead each query will send all its documents to either training set, or all its documents to the testing set.

**nominal output.** If the ML algorithm is nominal (like usual) with a prediction per datapoint, then we sort the output for each test query and measure typical IR performance such as Average Precision or nDCG. pairwise output) If the output of the learning algorithm is pairwise, then we get an output for pairs  $(doc_1, doc_2)$  indicating which document is better. For each test query, will have to use an aggregation algorithm (similar to metasearch fusion, of graph sorting) to obtain a ranking from all pairs. Once we have ML algorithms for supervised learning a ranking, we can compute IR measures.

Decision Trees and Regression Trees See separate notes.

Linear and Logistic Regression. See separate notes.

pairwise ML algorithms. RankBoost, LambdaMart, RankNet

### 4 ML with LibLinear package, evaluation, cross validation

#### 4.1 running LibLinear

#### Liblinear

LibLinear is a public Machine Learning package for linear classifier for data with millions of instances and features. You could download the package from <a href="http://www.csie.ntu.edu.tw/~cjlin/liblinear/">http://www.csie.ntu.edu.tw/~cjlin/liblinear/</a>.

Once you have the unzipped folder of LibLinear, you need first compile the files. To do this, just run "make" in your terminal.

```
[bingyu@fiji11 ~]$ cd libli<u>ne</u>ar
[bingyu@fiji11 liblinear]$ ls
          heart_scale linear.def
                                    Makefile
                                                  matlab
                                                             python
                                                                     train.c
                                                                                tron.h
COPYRIGHT linear.cop
                        linear.h
                                    Makefile.win
                                                  predict.c
                                                             README
[bingyu@fiji11 liblinear]$ make
g++ -wall -wconversion -us -fplc -c -o tron.o tron.cpp
g++ -Wall -Wconversion -O3 -fPIC -c -o linear.o linear.cpp
make -C blas OPTFLAGS='-Wall -Wconversion -O3 -fPIC' CC='cc';
make[1]: Entering directory `/home/bingyu/liblinear/blas'
cc -Wall -Wconversion -O3 -fPIC -c dnrm2.c
cc -Wall -Wconversion -03 -fPIC -c daxpy.c
cc -Wall -Wconversion -03 -fPIC -c ddot.c
cc -Wall -Wconversion -03 -fPIC -c dscal.c
ar rcv blas.a dnrm2.o daxpy.o ddot.o dscal.o
a - dnrm2.o
a - daxpy.o
a - ddot.o
a - dscal.o
ranlib blas.a
make[1]: Leaving directory `/home/bingyu/liblinear/blas'
a++ -Wall -Wconversion -03 -fPIC -o train train.c tron.o linear.o blas/blas.a
g++ -Wall -Wconversion -O3 -fPIC -o predict predict.c tron.o linear.o blas/blas.a
[bingyu@fiji11 liblinear]$
```

Figure 5: Compile the LibLinear Package

After compiling, you could do training and prediction process. Suppose your input feature matrix named "train.txt" and "test.txt". To do the simple training and prediction:

#### training

Run "./train train.txt linear.model" in your terminal.

"train.txt" is your input training feature matrix file. "linear.model" is the output model name, you could name it.

#### prediction

Run "./predict test.txt linear.model linear.predict".

"test.txt" is your input testing file. "linear.model", this is the model you got from training process as an input here. "linear.predict" is the output prediction results for testing data. You could name it.

```
[bingyu@fiji11 liblinear]$ ./train train.txt linear.model

optimization finished, #iter = 1000

WARNING: reaching max number of iterations
Using -s 2 may be faster (also see FAQ)

Objective value = -1.056825

nSV = 1171

[bingyu@fiji11 liblinear]$ ./predict test.txt linear.model linear.predict

Accuracy = 99.8674% (15064/15084)

[bingyu@fiji11 liblinear]$
```

Figure 6: Training and Prediction by LibLinear Example

#### 4.2 ML evaluation

To evaluate your Machine Learning algorithms, first you need select a training set and testing set. There is no overlapping between these two groups, which means you could not include any testing samples in your training, or any training samples in your testing. Random selecting from data into training and testing could be a simple way.

After getting training and testing, the Machine Learning algorithms will be trained on training set and will be evaluated on the testing set. Remember that the model training process is not allowed to access any testing set.

Once you have the trained model, you could do prediction on testing set using the trained model. To evaluate the predictions on the testing set, based on different Machine Learning tasks, there are different performance measures. For classification, we could choose accuracy (total number of correct predictions on testing divided by the total number of testing samples.) Furthermore, to dig more information from accuracy, you could refer confusion matrix(https://en.wikipedia.org/wiki/Confusion\_matrix) information. For example, in spam classification, people may care more about the false positives. For regression problem, you may consider the Root Mean Squared Error as the measure(https://en.wikipedia.org/wiki/Mean\_squared\_error).

## 4.3 Cross Validation

A more sophisticated way than evaluate ML only using one training and testing set is trying to randomly split the entire dataset into a few folders evenly, let's say 5 folders. Then you could do following evaluations:

- Train on folder 1,2,3,4; Test on 5
- Train on folder 2,3,4,5; Test on 1
- Train on folder 3,4,5,1; Test on 2
- Train on folder 4,5,1,2; Test on 3
- Train on folder 5,1,2,3; Test on 4

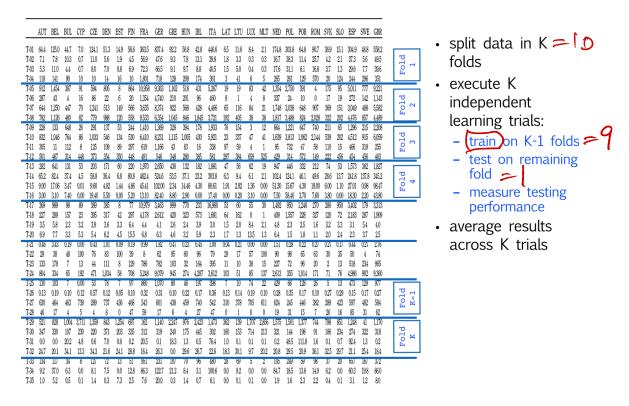

Figure 7: Machine Learning Typical workflow

Finally you could take an average of your five times performance measures on testing set as your final evaluation. We call this method as Cross Validation.

The number of folders is chosen based on the size of your dataset. We usually choose 5 or 10.

#### ML for text, IR data 5

#### 5.1

doc => feature vector. **Document Features** 

We could regard documents or text as sequences of words so far, but documents have much richer structure and information. Let us see some other extra features we can use as clues of relevance.

#### Structural Features

Some of these features are structural: the document's organization gives clues about the topic:

- The title, headings, and menu give fine-grained topic and subtopic information.
- Links and their anchor text provide clues about the relevance of other pages related to this one.

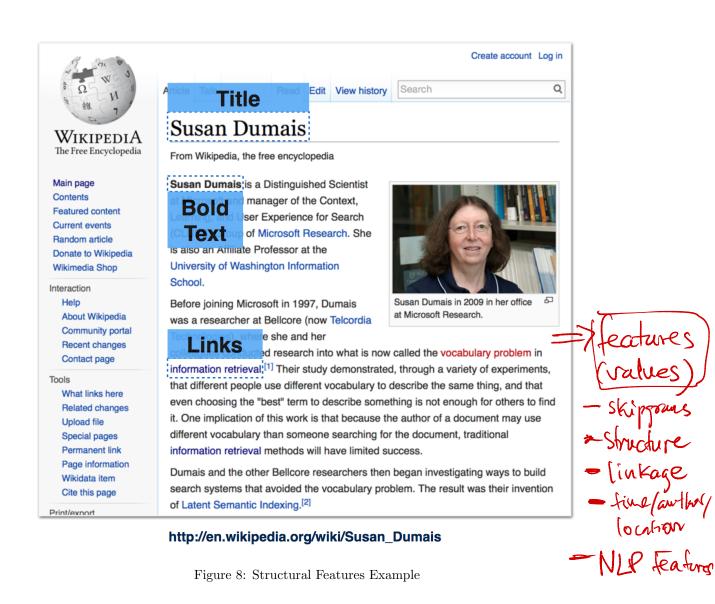

#### **Topical Features**

Named entities (beople, companies, places, events ...) are strong topical clues.

Topic modeling discovers the vocabulary that tends to be used when speaking of a certain topic.

The concepts in fext (not here match syntax)

a social policy in U.S. doc might not have

words "social", "phay", "U.S."

Other features are topical: the document's text may contain special words and phrases that pertain to a

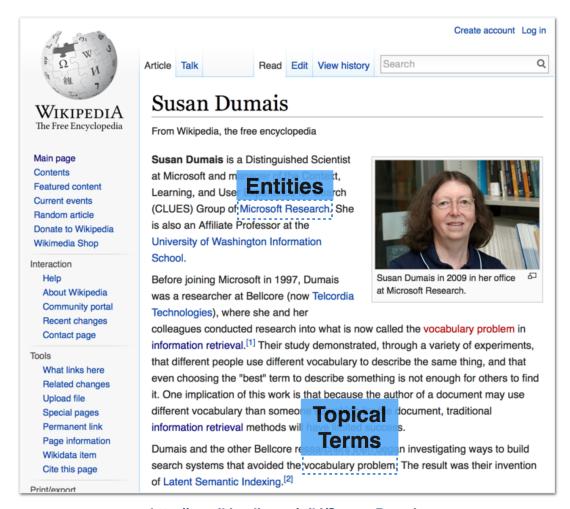

#### http://en.wikipedia.org/wiki/Susan\_Dumais

Figure 9: Topical Features Example

#### Features from ML

Tools from Machine Learning can be used to generate additional features for a page.

- Document classifiers are used to identify news articles, blogs, reviews, and other types of specialized pages.
- Document clustering can find very similar pages, which is useful for providing diverse result lists and "more like this" functions (e.g. clustering news articles by story).

Create account Log in

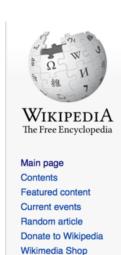

Interaction

Help About Wikipedia Community portal Recent changes Contact page

Tools

What links here
Related changes
Upload file
Special pages
Permanent link
Page information
Wikidata item
Cite this page

# **Document Class: Biographical**

### Susan Dumais

From Wikipedia, the free encyclopedia

Susan Dumais is a Distinguished Scientist at Microsoft and manager of the Context, Learning, and User Experience for Search (CLUES) Group of Microsoft Research. She is also an Affiliate Professor at the University of Washington Information School.

Before joining Microsoft in 1997, Dumais was a researcher at Bellcore (now Telcordia Technologies), where she and her

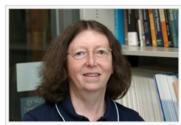

Susan Dumais in 2009 in her office at Microsoft Research.

colleagues conducted research into what is now called the vocabulary problem in information retrieval.<sup>[1]</sup> Their study demonstrated, through a variety of experiments, that different people use different vocabulary to describe the same thing, and that even choosing the "best" term to describe something is not enough for others to find it. One implication of this work is that because the author of a document may use different vocabulary than someone searching for the document, traditional information retrieval methods will have limited success.

Dumais and the other Bellcore researchers then began investigating ways to build search systems that avoided the vocabulary problem. The result was their invention of Latent Semantic Indexing.<sup>[2]</sup>

#### http://en.wikipedia.org/wiki/Susan\_Dumais

Figure 10: Features from ML Example

#### 5.2 Feature Matrix

Print/export

When we have collected all the document features we are interested in, we can use standard Machine Learning classifiers to learn how to predict document relevance from document features. This makes scoring functions such as BM25 simply one component of a more complicated relevance predictor. And all documents and queries can be converted into numeric vectors that provide this rich information to learning algorithms. This allows us to leverage the best ML techniques for document ranking. A example is shown as below:

| S(0r                         | (docid  | J. J. Ger    |                          | tiffe only<br>(fitters)                 | Inko    |                                      |          |
|------------------------------|---------|--------------|--------------------------|-----------------------------------------|---------|--------------------------------------|----------|
|                              | DocID   | Body<br>BM25 | Title<br>BM25            | In-links                                | •••     | not-content<br>features<br>Rel? IRgy | PoseRoul |
|                              | 1       | 1.23         | 1.2                      | 3                                       |         | 1                                    |          |
|                              | 2       | 1.2          | 1.4                      | 12                                      |         | 1                                    |          |
|                              | 3       | 17.3         | 13.2                     | 2                                       |         | 0                                    |          |
|                              | 4       | 10.55        | 0                        | 207                                     |         | 0                                    |          |
| Content                      | granos. | ) feature    | es =><br>gure 11: Featur | BAG<br>Lecum – Doc<br>es Matrix Example | OF W    | ORDS (No or unigo                    | rains,   |
|                              | 001     | (ferm        | 1) (10%                  | w) (e                                   | (wj)    | (evi N)                              |          |
|                              | 0 C Z   |              |                          | _ (                                     | (i) VEK | (most xi =0)                         | <b>)</b> |
| 454                          | /<br>/  |              |                          |                                         |         |                                      |          |
|                              | POC N   |              | (X) =                    | frequen                                 | 4 (0    | loci, terni                          |          |
| - produ<br>- store<br>- acce |         | Metrix       |                          | Watd Count                              |         | 700 JOU                              | des and  |

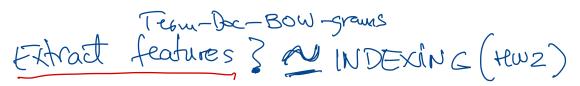

### 6 ES feature value collection, sparse Feature Matrix

See Cheng's and Bingyu's demos.

This is a Demo on IMDB dataset, where documents are movie reviews. Labels are annotations "good" or "bad" for each review obtained from ratings. The purpose of a model is to predict the "good" or "bad" from the review text. It is essentially the same problem as predicting "spam" or "not spam" from the email text.

|      | train                                       |                        | - 50il                    | at lea      | ach (form | ^ |
|------|---------------------------------------------|------------------------|---------------------------|-------------|-----------|---|
|      | (pos) I highly recommend this movie.        |                        |                           |             |           |   |
|      | (neg) I do not recommend this movie to any  | ybody.                 | VIII -                    | swid        | (ES dat   |   |
|      | (neg) It is a waste of time.                |                        | 7710                      | 10040       | (62 vog   | Z |
|      | (pos) Good fun stuff!                       | 1                      |                           |             |           |   |
|      | (neg) It's just not worth your time.        |                        | Sindox                    |             |           |   |
|      | - test                                      |                        | You does                  | => 1        | watrix    |   |
|      | (neg) I do not recommend this movie unles   | s you are prepared for | r the biggest waste of m  | noney and t | ime       |   |
| of y | your life.                                  |                        |                           |             |           |   |
|      | (neg) This movie was the slowest and most   | boring so called horro | or that I have ever seen. |             |           |   |
|      | (neg) The film is not worth watching.       |                        |                           |             |           |   |
|      | (pos) A wonderful film                      |                        |                           |             |           |   |
|      | (pos) This is a really nice and sweet movie | that the entire family | can enjoy.                |             |           |   |
|      |                                             |                        |                           |             |           |   |

### 6.1 (enumerate unigrams, bigrams

Gather ngrams only once from the training set. Use these ngrams to compute matching scores for both training set and test set. Make sure the same ngrams are used and the orders are the same. Enumerating ngrams: Scan all documents. For each document, pull out the term vector. Get sorted list. Scan the list.

Procedure:

connected to index

there are 10 documents in the index.

number of training documents = 5

there are 2 classes in the training set.

label distribution in training set:

neg:3, pos:2,

LabelTranslator{intToExt={0=neg, 1=pos}, extToInt={neg=0, pos=1}}

fields to be considered = [body]

gathering 1-grams from field body with slop 0 and minDf 0

Two steps: 1. gather ngrams, 2. computing matching scores

gathered 22 1-grams

gathering 2-grams from field body with slop 0 and minDf 0

gathered 21 2-grams

there are 43 ngrams in total

creating training set

allocating 43 columns for training set

training set created

data set saved to /huge1/people/chengli/projects/pyramid/archives/exp35/imdb\_toy/1/train

creating test set

allocating 43 columns for test set

test set created

data set saved to /huge1/people/chengli/projects/pyramid/archives/exp35/imdb\_toy/1/test

Harris

Xi 6.2 Sparse Feature Matrix The format that we want: an on-disk sparse matrix In each line, the first number is the label. The rests are feature index: feature value pairs. The feature index starts at 0. Since the feature matrix is very sparse. only non-zero feature values are stored. We expect features not listed to have value 0. Fundamental constraint: cannot hold the entire dense matrix in memory sparse matrix options: 1. use a sparse matrix library python: numpy sparse matrix http://docs.scipy.org/doc/scipy/reference/sparse.html java: Mahout sparse matrix or Guava table http://mahout.apache.org/ http://docs.guava-libraries.googlecode.com/git/javadoc/com/google/common/collect/Table

html
WARNING: Be careful with complexity of the operations

### 6.3 skip-grams, slop, and "span near query"

2. write your own data structure array of hash maps

Computing matching scores:

For unigrams, one can use binary feature values (present or not), tf, tfidf, or the scores provided by Elasticsearch. For ngrams or skip-grams, one can use binary feature values (present or not), phrase frequency, or the scores provided by Elasticsearch. Please refer to the "Span Near" query documentation for details. A 0 slot corresponds to ngrams, while a non-zero slop corresponds to skip-grams.

#### 6.4 Running Cheng's Learning Algorithms

System requirement: Java 8.

Each data set is a folder, which includes two mandatory files "feature\_matrix.txt", "config.txt" and some optional files.

The "config.txt" file looks like:

numClasses=2

numDataPoints=5

missingValue=false

numFeatures=43

Before running the code, please first modify the paths in run.sh and exp33.config. Then in command line type:

./run.sh exp33.config

 $<sup>^{1}</sup>$  https://www.elastic.co/guide/en/elasticsearch/reference/1.6/query-dsl-span-near-query.html